# Package 'narray'

August 11, 2022

Title Subset- And Name-Aware Array Utility Functions

Version 0.5.0

Author Michael Schubert <mschu.dev@gmail.com>

Maintainer Michael Schubert <mschu.dev@gmail.com>

Description Stacking arrays according to dimension names, subset-aware splitting and mapping of functions, intersecting along arbitrary dimensions, converting to and from data.frames, and many other helper functions.

URL <https://github.com/mschubert/narray>

BugReports <https://github.com/mschubert/narray/issues> **Depends**  $R (= 3.0.2)$ LinkingTo Rcpp SystemRequirements C++11 Imports progress, Rcpp, stats, stringr, utils License Apache License (== 2.0) | file LICENSE Encoding UTF-8 Suggests knitr, rmarkdown, testthat VignetteBuilder knitr RoxygenNote 7.2.1 NeedsCompilation yes Repository CRAN Date/Publication 2022-08-10 22:40:02 UTC

# R topics documented:

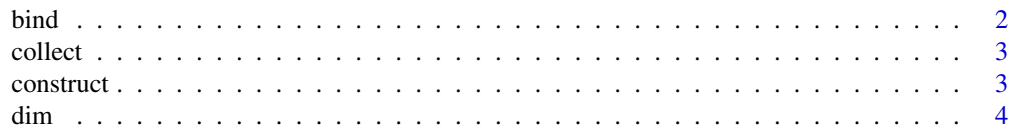

#### $bind$

<span id="page-1-0"></span>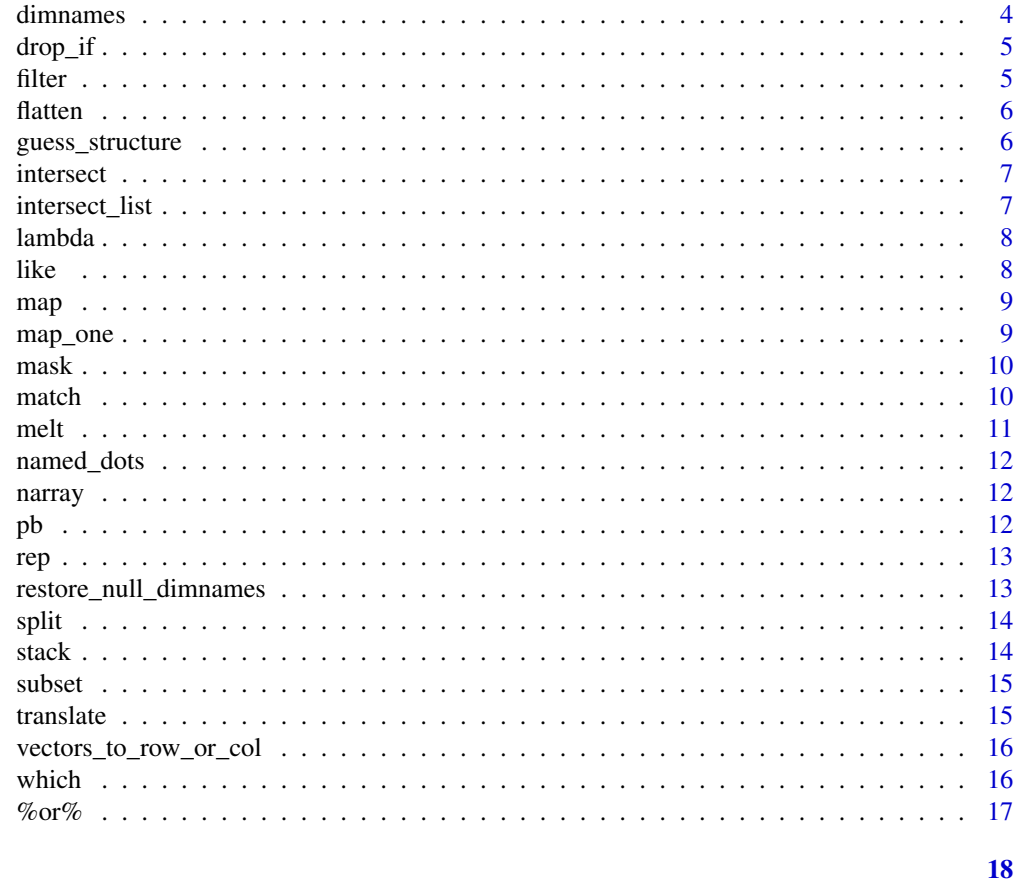

## **Index**

bind

Binds arrays together disregarding names

# Description

Binds arrays together disregarding names

#### **Usage**

```
bind(..., along = length(dim(arrayList[[1]])) + 1)
```
# **Arguments**

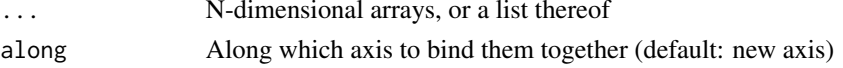

### **Value**

A joined array

<span id="page-2-0"></span>

This currently only supports x with only one non-zero element

#### Usage

 $collect(x, along = 2)$ 

#### Arguments

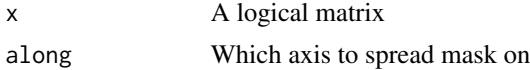

#### Value

A character vector or list thereof

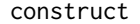

Transform a data.frame with axes and value into an array

#### Description

The construct() function can be called either with the data.frame as the first argument or the formula and then specify 'data=<data.frame>'

#### Usage

```
construct(data, formula = guess_structure(data), fill = NA,
 name_axes = TRUE)
```
#### Arguments

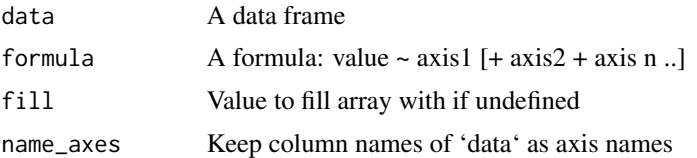

#### Value

A structured array

<span id="page-3-0"></span>base::dim, but returning 1 for vector

#### Usage

dim(x)

#### Arguments

x Object to get dimensions on

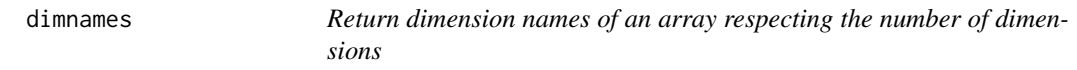

#### Description

Act on each element if 'x' is a list

#### Usage

```
dimnames(x, along = TRUE, null_as_integer = FALSE,
 drop = !identical(along, TRUE))
```
#### Arguments

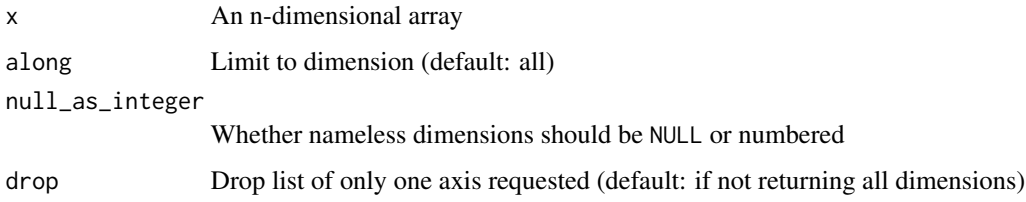

#### Value

A list of dimension names with length length(ndim(X))

<span id="page-4-0"></span>

Drop unused dims if flag is TRUE

#### Usage

drop\_if(x, flag)

#### Arguments

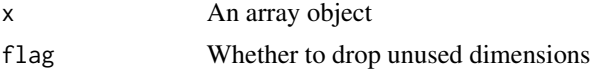

#### Value

The object in full or with dropped dimensions

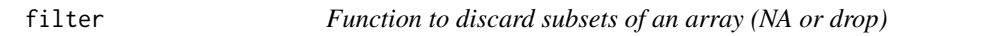

#### Description

Function to discard subsets of an array (NA or drop)

#### Usage

```
filter(X, along, FUN, subsets = base::rep(1, dim(X)[along]),
 na.rm = FALSE)
```
#### Arguments

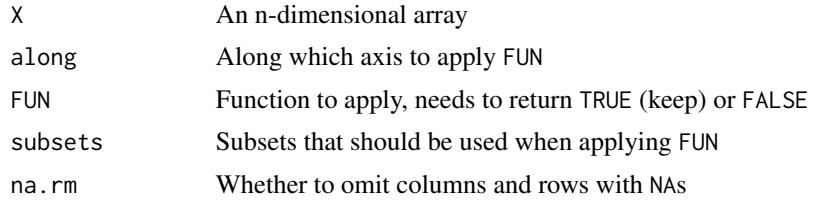

#### Value

An array where filtered values are NA or dropped

<span id="page-5-0"></span>

Flattens an array along an axis

#### Usage

flatten(x, along =  $-1$ , name\_sep = NA)

#### Arguments

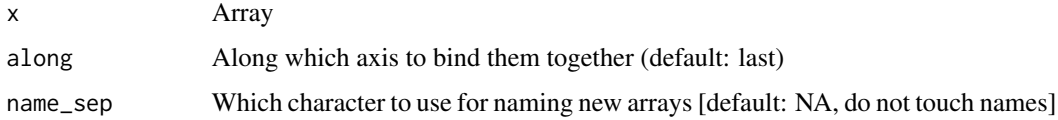

#### Value

An array with n-1 dimensions

guess\_structure *Infer array structure from data.frame*

### Description

Infer array structure from data.frame

#### Usage

```
guess_structure(df, verbose = TRUE)
```
#### Arguments

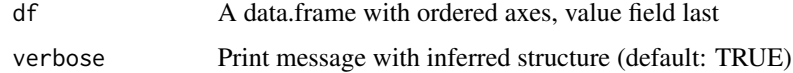

#### Value

A formula describing this structure

<span id="page-6-0"></span>

TODO: accept along=c(1,2,1,1...) [maybe list w/ vectors as well?] TODO: accept data=env/list arg? [sig-comb/drug-tissue/assocs.r#62-65]

#### Usage

```
intersect(..., along = 1, envir = parent-frame(), drop = FALSE,fail_if_empty = TRUE)
```
#### Arguments

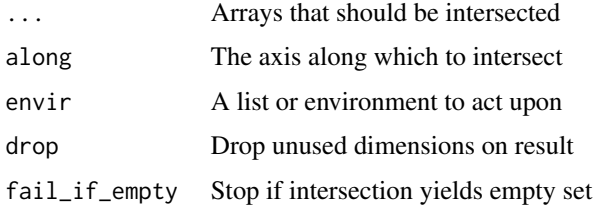

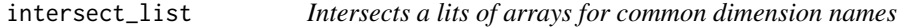

#### Description

Intersects a lits of arrays for common dimension names

#### Usage

```
intersect_list(l., along = 1, drop = FALSE, fail_if_empty = TRUE)
```
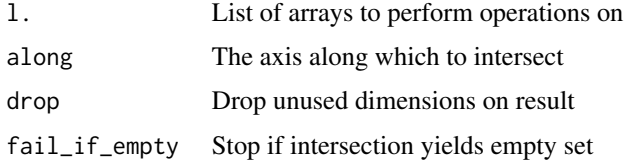

<span id="page-7-0"></span>Lambda syntax for array iteration

#### Usage

```
lambda(fml, along, group = c(), simplify = TRUE, expand_grid = TRUE,
 envir = parent.frame())
```
#### Arguments

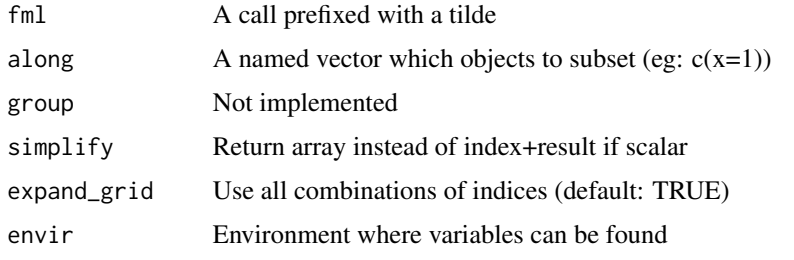

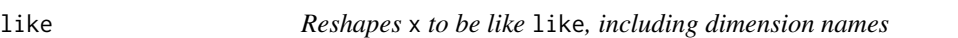

#### Description

Reshapes x to be like like, including dimension names

#### Usage

like(x, like)

#### Arguments

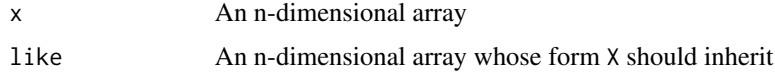

#### Value

An array with values of X and structure of like

<span id="page-8-0"></span>

Maps a function along an array preserving its structure

#### Usage

```
map(X, along, FUN, subsets = base::rep(1, dim(X)[along]), drop = TRUE,
  ...)
```
### Arguments

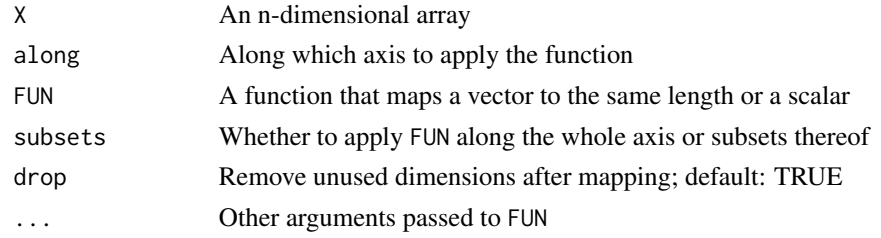

#### Value

An array where FUN has been applied

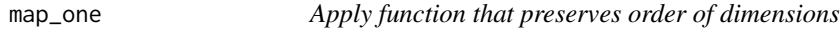

#### Description

Apply function that preserves order of dimensions

#### Usage

```
map\_one(X, along, FUN, pb, drop = TRUE, ...)
```
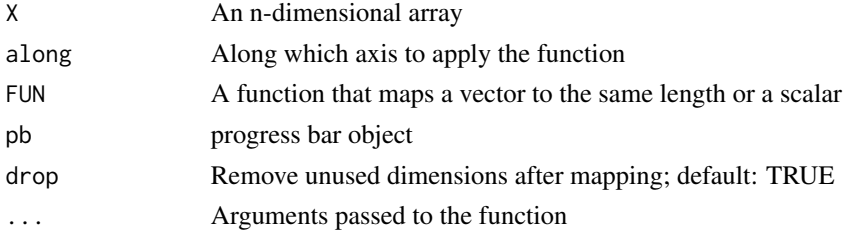

#### Value

An array where FUN has been applied

#### mask *Converts a list of character vectors to a logical matrix*

#### Description

Converts a list of character vectors to a logical matrix

#### Usage

 $mask(x, along = 2, na_rm = FALSE)$ 

#### Arguments

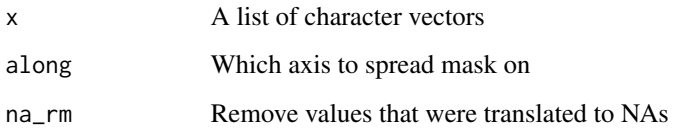

#### Value

A logical occurrence matrix

#### Description

match() function with extended functionality

#### Usage

```
match(x, from, to, filter_from = NULL, filter_to = NULL,
 data = parent.frame(), fuzzy_level = 0, table = FALSE,
 na_rm = FALSE, warn = !table && fuzzy_level > 0)
```
<span id="page-9-0"></span>

#### <span id="page-10-0"></span> $melt$  11

#### Arguments

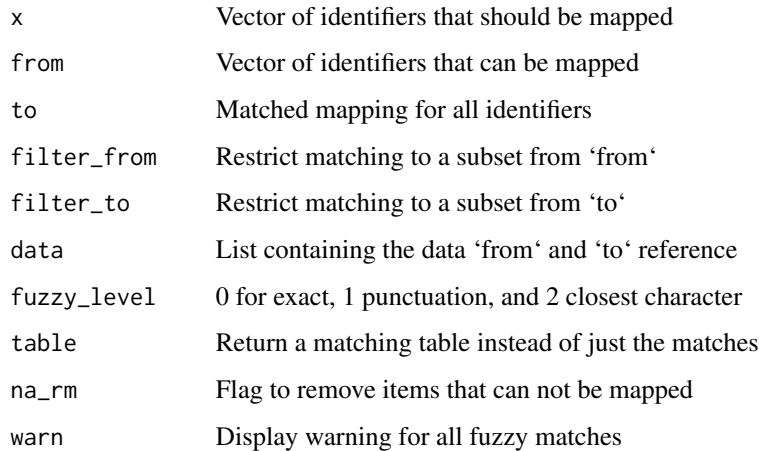

#### Value

Mapped values

melt *Function to melt data.frame from one or multiple arrays*

#### Description

Function to melt data.frame from one or multiple arrays

#### Usage

 $melt(..., dimnames = NULL, na_rm = TRUE)$ 

#### Arguments

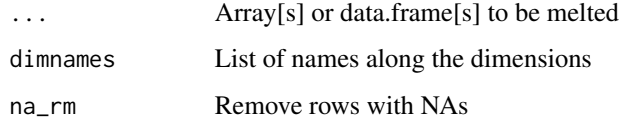

#### Value

data.frame with 'value' (or object names if multiple) indexed by axes

<span id="page-11-0"></span>

Return a list of named dot-arguments

#### Usage

```
named_dots(...)
```
#### Arguments

... Function arguments

#### Value

Named function arguments

narray *R package for subset- and name-aware array utility functions*

#### Description

Stacking arrays according to dimension names, subset-aware splitting and mapping of functions, intersecting along arbitrary dimensions, converting to and from data.frames, and many other helper functions.

pb *Progress bar format to be consistent*

#### Description

Progress bar format to be consistent

#### Usage

pb(ticks)

#### Arguments

ticks Number of ticks the bar has

#### Value

A progress bar object

<span id="page-12-0"></span>

Repeats an array along an arbitrary axis

#### Usage

```
rep(x, n, along = 1)crep(x, n)
rrep(x, n)
```
### Arguments

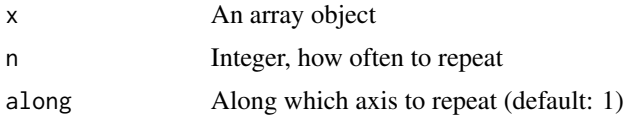

#### Value

An array that is repeated 'n' times on axis 'along'

restore\_null\_dimnames *If no dimnames, return NULL and not list of NULLs*

#### Description

If no dimnames, return NULL and not list of NULLs

#### Usage

restore\_null\_dimnames(x)

#### Arguments

x An array object

#### Value

The object with NULL if no dimnames

<span id="page-13-0"></span>

Splits and array along a given axis, either totally or only subsets

#### Usage

```
split(X, along, subsets = c(1:dim(X)[along]), drop = NULL)
```
#### Arguments

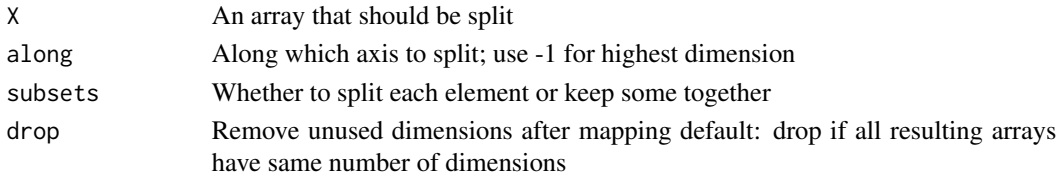

#### Value

A list of arrays that combined make up the input array

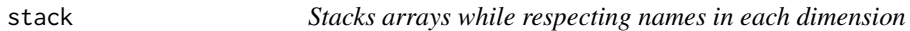

#### Description

Stacks arrays while respecting names in each dimension

#### Usage

```
stack(..., along = length(dim(arrayList[[1]])) + 1, fill = NA,drop = FALSE, keep_empty = FALSE, allow_overwrite = FALSE,
  fail_if_empty = TRUE)
```
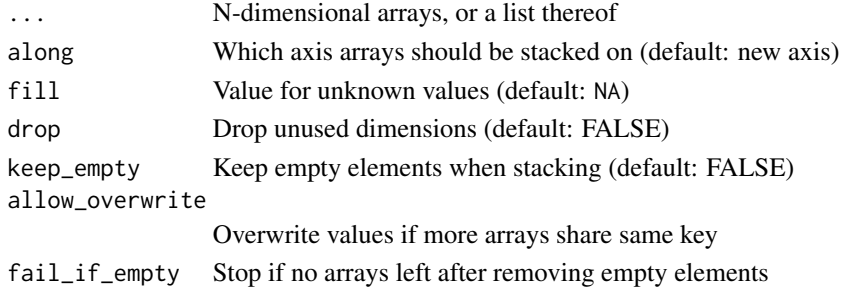

#### <span id="page-14-0"></span>subset that the subset of the state of the state of the state of the state of the state of the state of the state of the state of the state of the state of the state of the state of the state of the state of the state of t

### Value

A stacked array, either n or n+1 dimensional

subset *Subsets an array using a list with indices or names*

#### Description

Subsets an array using a list with indices or names

#### Usage

 $subset(X, index, along = -1, drop = FALSE)$ 

#### Arguments

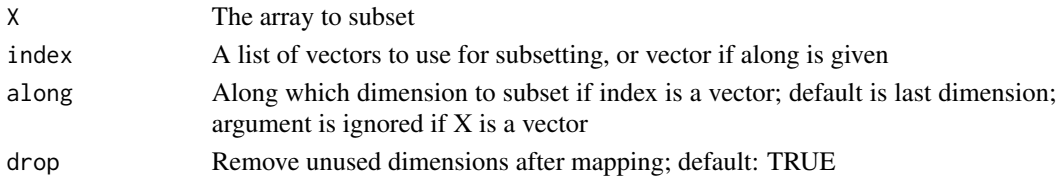

#### Value

The subset of the array

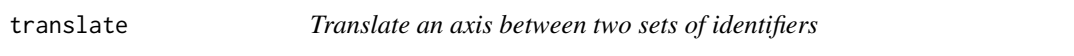

### Description

Translate an axis between two sets of identifiers

#### Usage

```
translate(x, along = 1, to, from = dimnames(x)[[along]], ..., FUN,
 na\_rm = FALSE)
```
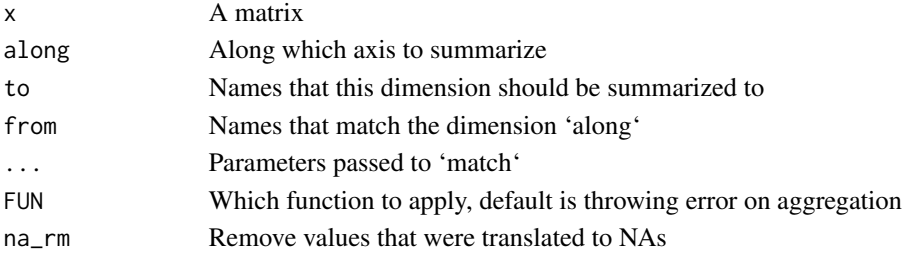

#### <span id="page-15-0"></span>Value

A summarized matrix as defined by 'from', 'to'

vectors\_to\_row\_or\_col *Converts vectors in a list to row- or column vectors*

#### Description

Converts vectors in a list to row- or column vectors

#### Usage

vectors\_to\_row\_or\_col(xlist, along)

#### Arguments

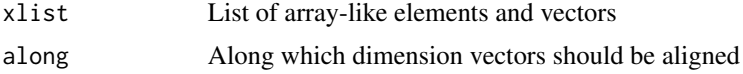

#### Value

List where vectors are replaced by row- or col vectors (2d)

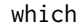

 $A$  multidimensional which *function* 

#### Description

A multidimensional which function

#### Usage

 $which(x, drop = TRUE)$ 

#### Arguments

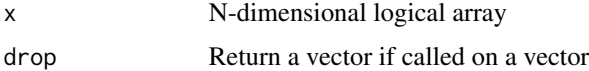

#### Value

A matrix with indices where  $A = TRUE$ 

<span id="page-16-0"></span>

Operator for array-like logical operations

#### Usage

a %or% b

# Arguments

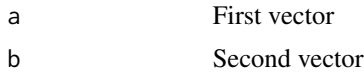

#### Value

TRUE/FALSE for each element

# <span id="page-17-0"></span>Index

%or%, [17](#page-16-0) bind, [2](#page-1-0) collect, [3](#page-2-0) construct, [3](#page-2-0) crep *(*rep*)*, [13](#page-12-0) dim, [4](#page-3-0) dimnames, [4](#page-3-0) drop\_if, [5](#page-4-0) filter, [5](#page-4-0) flatten, [6](#page-5-0) guess\_structure, [6](#page-5-0) intersect, [7](#page-6-0) intersect\_list, [7](#page-6-0) lambda, [8](#page-7-0) like, [8](#page-7-0) map, [9](#page-8-0) map\_one, [9](#page-8-0) mask, [10](#page-9-0) match, [10](#page-9-0) melt, [11](#page-10-0) named\_dots, [12](#page-11-0) narray, [12](#page-11-0) narray-package *(*narray*)*, [12](#page-11-0) pb, [12](#page-11-0) rep, [13](#page-12-0) restore\_null\_dimnames, [13](#page-12-0) rrep *(*rep*)*, [13](#page-12-0) split, [14](#page-13-0) stack, [14](#page-13-0)

subset, [15](#page-14-0)

which, [16](#page-15-0) 18

translate, [15](#page-14-0)

vectors\_to\_row\_or\_col, [16](#page-15-0)